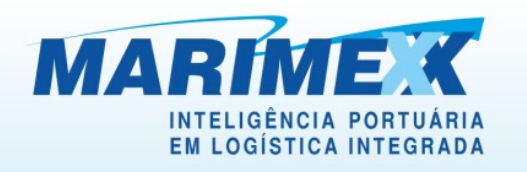

## **MANUAL DO BDCC** BANCO DE DADOS COMUM DE CREDENCIAMENTO

Matriz: Rua Xavier Pinheiro, 23 - Macuco - Santos / SP - CEP 11015-090 - Telefone: 55 13 3202-5000

- Terminal de Importação: Av. Osório de Almeida s/nº Docas Santos / SP CEP 11013-735 Telefone: 55 13 3202-5100
- Redex: Rua Padre Anchieta, 55 Macuco Santos / SP CEP 11015-120 Telefone: 55 13 3202-5000
- Filial Alemoa Transporte Rodoviário: Rua Doutor Alberto Schwedtzer, 1480 Alemoa Santos / SP CEP 11095-520 Telefone: 55 13 3202-5000
- Filial Centro: Rua Brás Cubas, 29/33 Centro Santos / SP CEP 11013-161 Telefone: 55 13 3202-5000
- Filial São Paulo: Rua Fidêncio Ramos, 223 cj. 131 Vila Olímpia São Paulo / SP CEP 04551-010 Telefone: 55 11 3048-9000
- Filial Salvador: Av. da França, 164, sala 908 Bairro do Comércio Salvador / BA CEP 40010-000 Telefone: 55 71 3241-0634

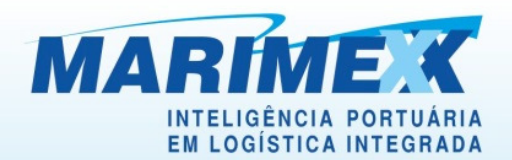

 O Banco de Dados Comum de Credenciamento (BDCC®) é um sistema de cadastramento e emissão de crachá de identificação necessários para o acesso de pessoas e veículos (opcional) aos recintos alfandegados e a todos os locais do Porto de Santos.

 O BDCC® foi desenvolvido em conformidade com a Portaria ALF/STS n.º 200/2011, já recebeu a autorização da Autoridade Aduaneira e deverá ser utilizado por toda a comunidade portuária (importadores, exportadores, fornecedores, despachantes, transportadores e funcionários) como sistema para a confirmação eletrônica da autorização prévia de acesso, mediante consulta em tempo real por todos os Terminais Alfandegados.

De acordo com a Portaria ALF/STS n.º 111/2012, a partir de 01 de julho de 2012 nenhuma pessoa ou veículo (opcional) poderá transitar em área alfandegada sem estar cadastrado no referido banco de dados.

De acordo com o Ofício Circular ALF/STS/GAB n.º 113/2012, a gravação dos dados do BDCC nos crachás de identificação ocorrerá de forma gradativa em alguns postos a serem comunicados brevemente pela Alfandega de Santos, sendo o tempo limite para essas gravações de no máximo 1 ano. Os motoristas autônomos, despachantes aduaneiros, e Trabalhadores Portuários Avulsos – TPA´s, deverão estar cadastrados no referido sistema, vinculados a seu representante patronal (Associação, Sindicato, etc), mas aqueles que ainda não estiverem cadastrados terão seu acesso liberado desde que tenham motivação para a entrada no local alfandegado ou estejam prestando serviço a empresa (CNPJ) já autorizado no referido banco de dados. A obrigação para essas pessoas especificamente, se dará quando da implantação do SICA – Sistema Integrado de Controle de Acesso, previsto para meados de 2013.

 Conforme o Comunicado emitido pela Alfandega de Santos - DIVIG/EQVIB n° 05/13 (clique aqui para visualizar), o cadastro das Pessoas Jurídicas será realizado através de e-CNPJ.

O processo básico inicial para todas as empresas que desejam entrar em área alfandegada é:

- 1) Entrar em www.bdcc.org.br;
- 2) Clicar em Cadastre sua Empresa;
- 3) Realizar a autenticação através de e-CNPJ conforme previsto no Comunicado
- ALF/STS/DIVIG/EQVIB n° 05/13;

## 4) Preencher o formulário com os dados da Empresa e dos Responsáveis perante o BDCC;

Matriz: Rua Xavier Pinheiro, 23 - Macuco - Santos / SP - CEP 11015-090 - Telefone: 55 13 3202-5000

Redex: Rua Padre Anchieta, 55 - Macuco - Santos / SP - CEP 11015-120 - Telefone: 55 13 3202-5000

Terminal de Importação: Av. Osório de Almeida s/nº - Docas - Santos / SP - CEP 11013-735 - Telefone: 55 13 3202-5100

Filial Alemoa - Transporte Rodoviário: Rua Doutor Alberto Schwedtzer, 1480 - Alemoa - Santos / SP - CEP 11095-520 - Telefone: 55 13 3202-5000 Filial Centro: Rua Brás Cubas, 29/33 - Centro - Santos / SP - CEP 11013-161 - Telefone: 55 13 3202-5000

Filial São Paulo: Rua Fidêncio Ramos, 223 cj. 131 - Vila Olímpia - São Paulo / SP - CEP 04551-010 - Telefone: 55 11 3048-9000

Filial Salvador: Av. da França, 164, sala 908 - Bairro do Comércio - Salvador / BA - CEP 40010-000 - Telefone: 55 71 3241-0634

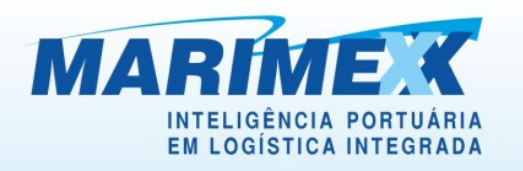

5) Aguardar a Aprovação da Empresa;

6) Após aprovado o acesso da empresa no BDCC, o(s) Responsável (eis) perante o BDCC devem acessar o sistema via Certificado Digital de Pessoa Física (E-CPF);

7) Entrar no sistema BDCC e cadastrar todos os seus funcionários / associados / sindicalizados

(pessoas físicas) e veículos (opcional) e aguardar o comunicado da RFB ou Recinto Alfandegado, para efetuar a gravação do crachá eletrônico do Porto de Santos.

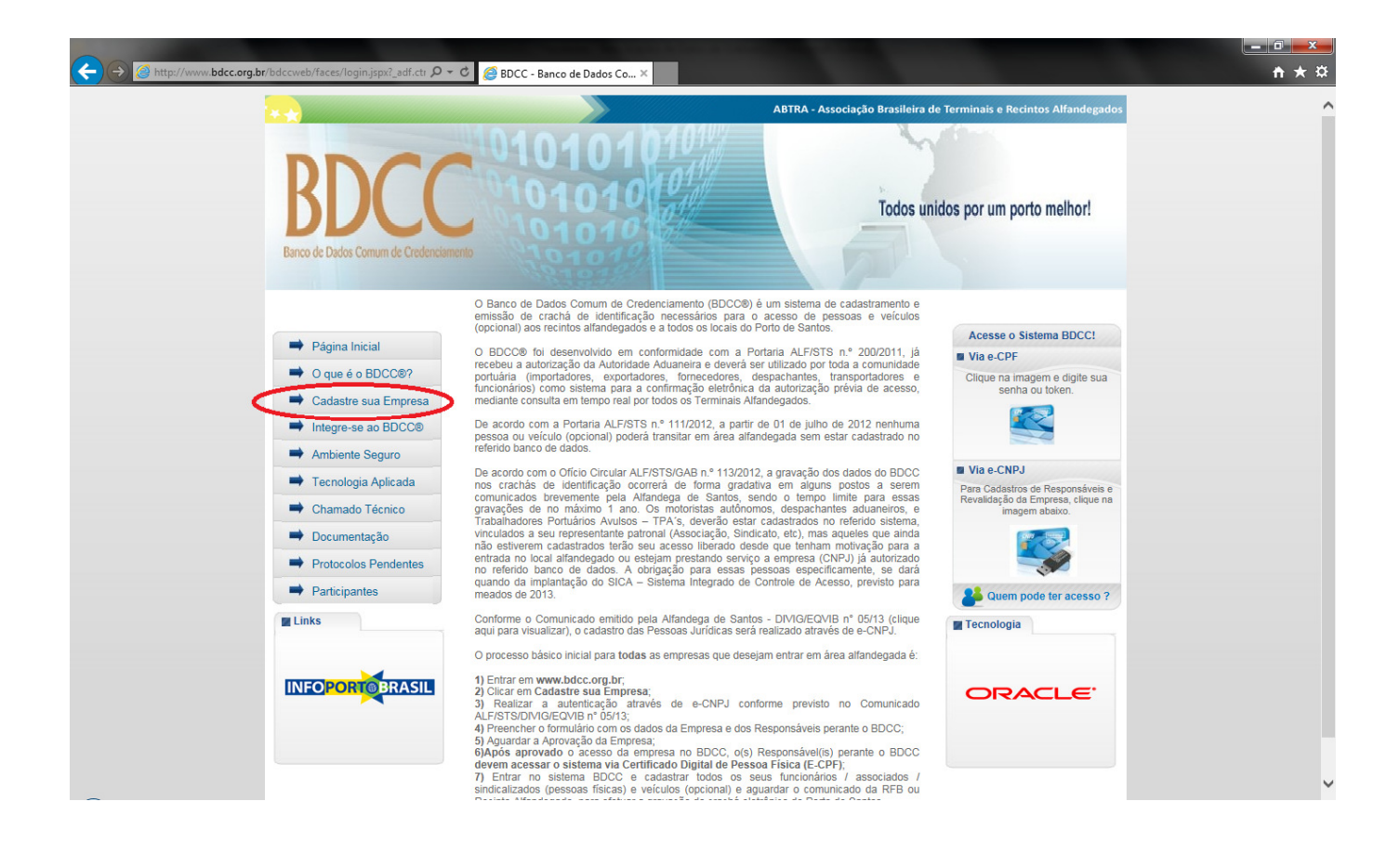

- Matriz: Rua Xavier Pinheiro, 23 Macuco Santos / SP CEP 11015-090 Telefone: 55 13 3202-5000
- **COL** Terminal de Importação: Av. Osório de Almeida s/nº - Docas - Santos / SP - CEP 11013-735 - Telefone: 55 13 3202-5100
- Redex: Rua Padre Anchieta, 55 Macuco Santos / SP CEP 11015-120 Telefone: 55 13 3202-5000 **COL**
- п Filial Alemoa - Transporte Rodoviário: Rua Doutor Alberto Schwedtzer, 1480 - Alemoa - Santos / SP - CEP 11095-520 - Telefone: 55 13 3202-5000 п Filial Centro: Rua Brás Cubas, 29/33 - Centro - Santos / SP - CEP 11013-161 - Telefone: 55 13 3202-5000
- 
- п Filial São Paulo: Rua Fidêncio Ramos, 223 cj. 131 - Vila Olímpia - São Paulo / SP - CEP 04551-010 - Telefone: 55 11 3048-9000
- Filial Salvador: Av. da França, 164, sala 908 Bairro do Comércio Salvador / BA CEP 40010-000 Telefone: 55 71 3241-0634